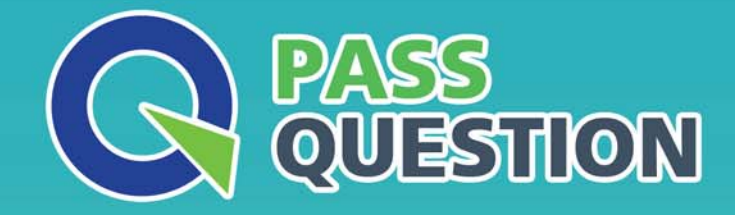

# QUESTION & ANSWER HIGHER QUALITY, BETTER SERVICE

**Provide One Year Free Update!** https://www.passquestion.com

## **Exam** : **C\_TPLM40\_65**

### **Title** : SAP Certified Application Associate - Quality Management with SAP ERP 6.0 EHP5

**Version** : DEMO

#### 1.CORRECT TEXT

The system assigns an active inspection type during inspection lot creation.

Where can the system choose the inspection type? Note: 3 correct answer

- A. From the material specification
- B. From the Preferred inspection type in material master
- C. From the Quality level
- D. From the Quality info Record
- E. From the inspection type assigned to an order type

**Answer:** B, C, E

2.During the production inspection, which elements does the system use to determine the layout of results and defects recordings? Note: 3 correct answer

- A. Report type
- B. Confirmation profiles
- C. Code groups
- D. Partner profiles
- E. Status profiles

**Answer:** A,B,C

3.Your customer plan to use Test Equipment Management as part of QM.

What event triggers the creation of an inspection lot for calibration inspection?

- A. Scheduling a maintenance plan
- B. Assignment of Equipment to a maintenance plan
- C. Creation of maintenance order
- D. Release of a maintenance order

#### **Answer:** D

4.What is the difference audit between audit question and corrective preventive action? Correct 2

- A. Corrective actions have partners
- B. Audit questions have no status
- C. Audit question have no long texts
- D. Corrective actions have no search field

#### **Answer:** A,B

5.Your customer automatically create inspection lot for general deliveries in sales and distribution process for its production.

If QM not started result recording what does the system do in response to a change in the material quality.................

- A. Change the quality of the current inspection lot
- B. Block the current inspection lot from processing
- C. Cancel the current inspection lot and create a new one
- D. Create a new inspection lot with the different quantity

#### **Answer:** A